# Package 'abcrlda'

May 28, 2020

#### Type Package

Title Asymptotically Bias-Corrected Regularized Linear Discriminant Analysis

#### Version 1.0.3

Author Dmitriy Fedorov [aut, cre], Amin Zollanvari [aut], Aresh Dadlani [aut], Berdakh Abibullaev [aut]

Maintainer Dmitriy Fedorov <dmitriy.fedorov@nu.edu.kz>

#### Description

Offers methods to perform asymptotically bias-corrected regularized linear discriminant analysis (ABC\_RLDA) for cost-sensitive binary classification. The bias-correction is an estimate of the bias term added to regularized discriminant analysis (RLDA) that minimizes the overall risk. The default magnitude of misclassification costs are equal and set to 0.5; however, the package also offers the options to set them to some predetermined values or, alternatively, take them as hyperparameters to tune. A. Zollanvari, M. Abdirash, A. Dadlani and B. Abibullaev (2019) <doi:10.1109/LSP.2019.2918485>.

#### Imports stats

License GPL-3

URL <https://ieeexplore.ieee.org/document/8720003/>,

<https://dx.doi.org/10.1109/LSP.2019.2918485>

Encoding UTF-8

LazyData true

RoxygenNote 7.1.0

NeedsCompilation no

Repository CRAN

Date/Publication 2020-05-28 04:20:02 UTC

# <span id="page-1-0"></span>R topics documented:

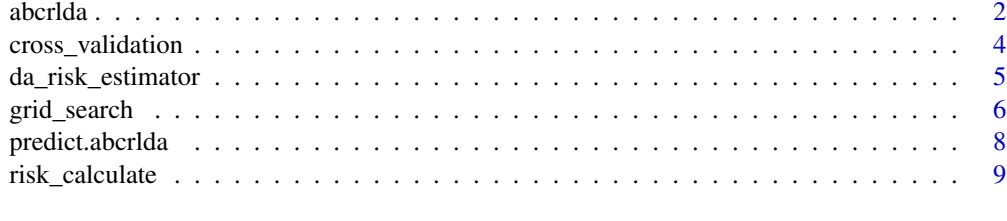

#### **Index** [11](#page-10-0)

<span id="page-1-1"></span>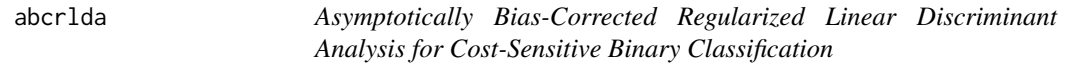

#### Description

Constructs Asymptotically Bias-Corrected Regularized Linear Discriminant Analysis.

#### Usage

 $abcrlda(x, y, gamma = 1, cost = c(0.5, 0.5), bias_correction = TRUE)$ 

#### Arguments

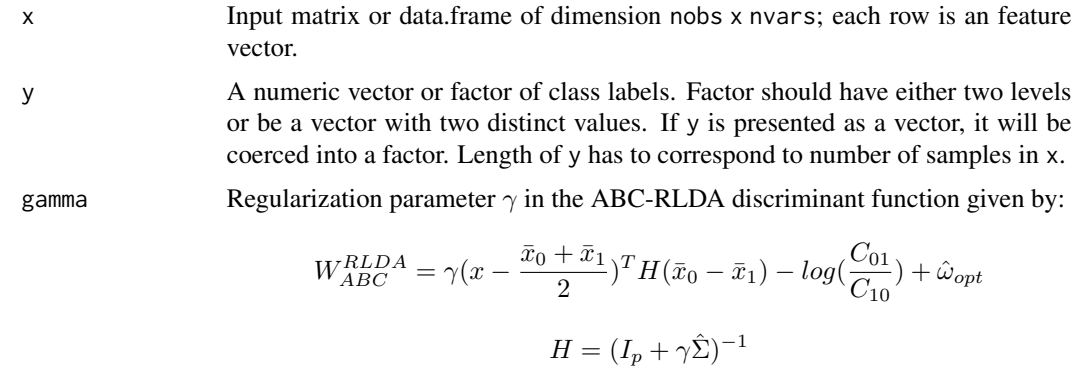

Formulas and derivations for parameters used in above equation can be found in the article under reference section.

cost Parameter that controls the overall misclassification costs. This is a vector of length 1 or 2 where the first value is  $C_{10}$  (represents the cost of assigning label 1 when the true label is 0) and the second value, if provided, is  $C_{01}$  (represents the cost of assigning label 0 when the true label is 1). The default setting is  $c(0.5, 0.5)$ 0.5), so both classes have equal misclassification costs

> If a single value is provided, it should be normalized to lie between 0 and 1 (but not including 0 or 1). This value will be assigned to  $C_{10}$  while  $C_{01}$  will be equal to  $(1 - C_{10})$ .

#### <span id="page-2-0"></span>abcrida  $\sim$  3

#### bias\_correction

Takes in a boolean value. If bias\_correction is TRUE, then asymptotic bias correction will be performed. Otherwise, (if bias\_correction is FALSE) asymptotic bias correction will not be performed and the ABCRLDA is the classical RLDA. The default is TRUE.

#### Value

An object of class "abcrlda" is returned which can be used for class prediction (see predict()).

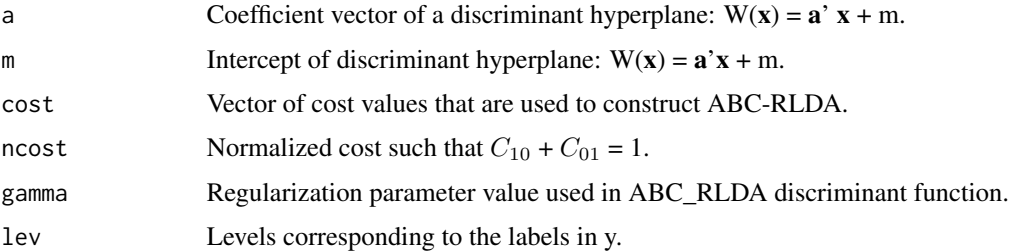

#### Reference

A. Zollanvari, M. Abdirash, A. Dadlani and B. Abibullaev, "Asymptotically Bias-Corrected Regularized Linear Discriminant Analysis for Cost-Sensitive Binary Classification," in IEEE Signal Processing Letters, vol. 26, no. 9, pp. 1300-1304, Sept. 2019. doi: 10.1109/LSP.2019.2918485 URL: <https://ieeexplore.ieee.org/document/8720003>

#### See Also

Other functions in the package: [cross\\_validation\(](#page-3-1)), [da\\_risk\\_estimator\(](#page-4-1)), [grid\\_search\(](#page-5-1)), [predict.abcrlda\(](#page-7-1)), [risk\\_calculate\(](#page-8-1))

#### Examples

```
data(iris)
train_data <- iris[which(iris[, ncol(iris)] == "virginica" |
                           iris[, \ neol(iris)] == "version", 1:4]
train_label <- factor(iris[which(iris[, ncol(iris)] == "virginica" |
                                   iris[, ncol(iris)] == "versicolor"), 5])
model <- abcrlda(train_data, train_label, gamma = 0.5, cost = 0.75)
a <- predict(model, train_data)
# same params but more explicit
model \le abcrlda(train_data, train_label, gamma = 0.5, cost = c(0.75, 0.25))
b <- predict(model, train_data)
# same class costs ratio
model \leq abcrlda(train_data, train_label, gamma = 0.5, cost = c(3, 1))
c <- predict(model, train_data)
# all this model will give the same predictions
all(a == b & a == c & b == c)
#' [1] TRUE
```
<span id="page-3-1"></span><span id="page-3-0"></span>

# Description

This function implements Cross Validation for separate sampling adjusted for cost.

# Usage

```
cross_validation(
 x,
 y,
 gamma = 1,
 cost = c(0.5, 0.5),nfolds = 10,
 bias_correction = TRUE
)
```
# Arguments

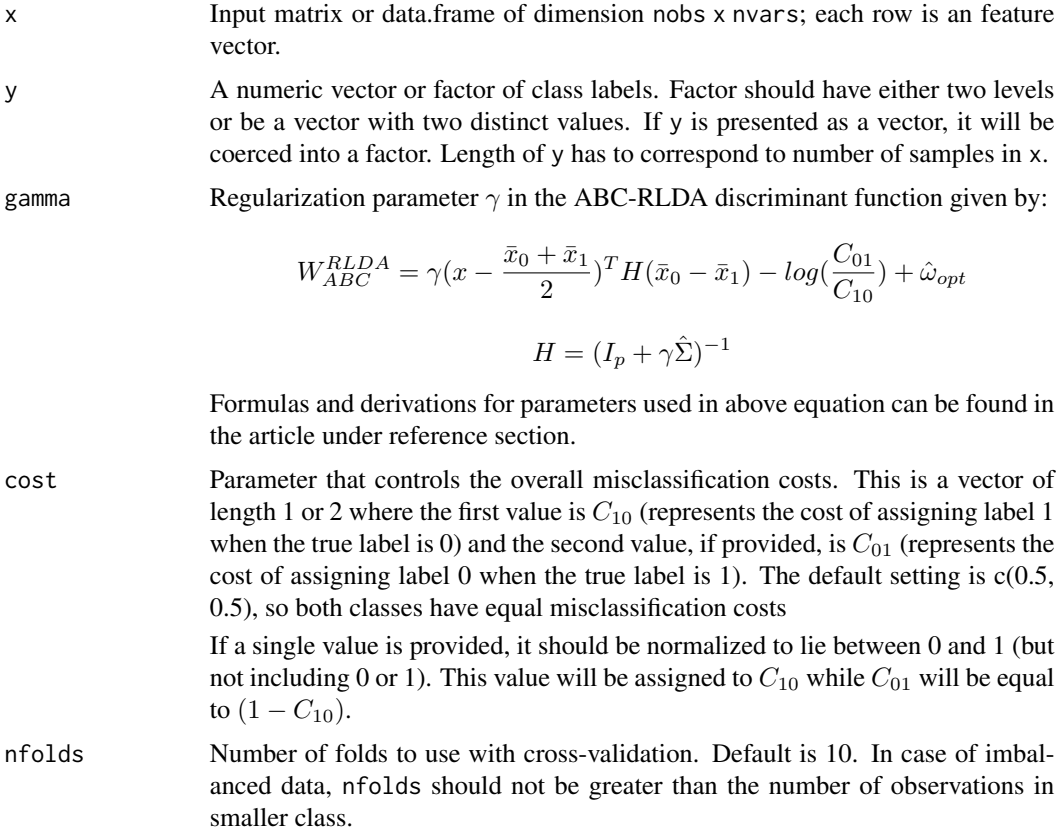

#### <span id="page-4-0"></span>bias\_correction

Takes in a boolean value. If bias\_correction is TRUE, then asymptotic bias correction will be performed. Otherwise, (if bias\_correction is FALSE) asymptotic bias correction will not be performed and the ABCRLDA is the classical RLDA. The default is TRUE.

# Value

Returns list of parameters.

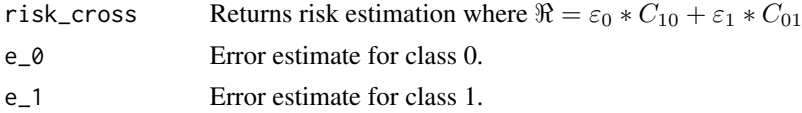

# Reference

Braga-Neto, Ulisses & Zollanvari, Amin & Dougherty, Edward. (2014). Cross-Validation Under Separate Sampling: Strong Bias and How to Correct It. Bioinformatics (Oxford, England). 30. 10.1093/bioinformatics/btu527. URL: [https://www.ncbi.nlm.nih.gov/pmc/articles/PMC4296](https://www.ncbi.nlm.nih.gov/pmc/articles/PMC4296143/pdf/btu527.pdf)143/ [pdf/btu527.pdf](https://www.ncbi.nlm.nih.gov/pmc/articles/PMC4296143/pdf/btu527.pdf)

#### See Also

Other functions in the package: [abcrlda\(](#page-1-1)), [da\\_risk\\_estimator\(](#page-4-1)), [grid\\_search\(](#page-5-1)), [predict.abcrlda\(](#page-7-1)), [risk\\_calculate\(](#page-8-1))

#### Examples

```
data(iris)
train_data <- iris[which(iris[, ncol(iris)] == "virginica" |
                         iris[, ncol(iris)] == "versicolor"), 1:4]
train_label <- factor(iris[which(iris[, ncol(iris)] == "virginica" |
                                 iris[, ncol(iris)] == "versicolor"), 5])
cross_validation(train_data, train_label, gamma = 10)
```
<span id="page-4-1"></span>da\_risk\_estimator *Double Asymptotic Risk Estimator*

#### Description

This function implements the generalized (double asymptotic) consistent estimator of risk.

#### Usage

```
da_risk_estimator(object)
```
#### Arguments

object An object of class "abcrlda".

# <span id="page-5-0"></span>Value

Calculates risk based on estimated class error rates and misclassification costs

$$
\Re = \varepsilon_0 * C_{10} + \varepsilon_1 * C_{01}
$$

#### Reference

A. Zollanvari, M. Abdirash, A. Dadlani and B. Abibullaev, "Asymptotically Bias-Corrected Regularized Linear Discriminant Analysis for Cost-Sensitive Binary Classification," in IEEE Signal Processing Letters, vol. 26, no. 9, pp. 1300-1304, Sept. 2019. doi: 10.1109/LSP.2019.2918485 URL: <https://ieeexplore.ieee.org/document/8720003>

#### See Also

Other functions in the package: [abcrlda\(](#page-1-1)), [cross\\_validation\(](#page-3-1)), [grid\\_search\(](#page-5-1)), [predict.abcrlda\(](#page-7-1)), [risk\\_calculate\(](#page-8-1))

# Examples

```
data(iris)
train_data <- iris[which(iris[, ncol(iris)] == "virginica" |
                        iris[, \ neol(iris)] == "version", 1:4]
train_label <- factor(iris[which(iris[, ncol(iris)] == "virginica" |
                                iris[, ncol(iris)] == "versicolor"), 5])
model <- abcrlda(train_data, train_label, gamma = 0.5, cost = 0.75)
da_risk_estimator(model)
```
<span id="page-5-1"></span>grid\_search *Grid Search*

#### Description

Performs grid search to estimate the optimal hyperparameters (gamma and cost) within specified space based on double asymptotic risk estimation or cross validation. Double asymptotic risk estimation is more efficient to compute because it uses closed form for risk estimation. For further details, refer to the article in the reference section.

$$
\Re = \varepsilon_0 * C_{10} + \varepsilon_1 * C_{01}
$$

$$
\varepsilon_i = \Phi(\frac{(-1)^{i+1}(\hat{G}_i + \hat{\omega}_{opt}/\gamma)}{\sqrt{\hat{D}}})
$$

Separate sampling cross-validation (see cross-validation function) was adapted to work with costbased risk estimation.

# grid\_search 7

# Usage

```
grid_search(
  x,
  y,
  range_gamma,
  range_cost,
  method = "estimator",
  nfolds = 10,
  bias_correction = TRUE
\mathcal{L}
```
# Arguments

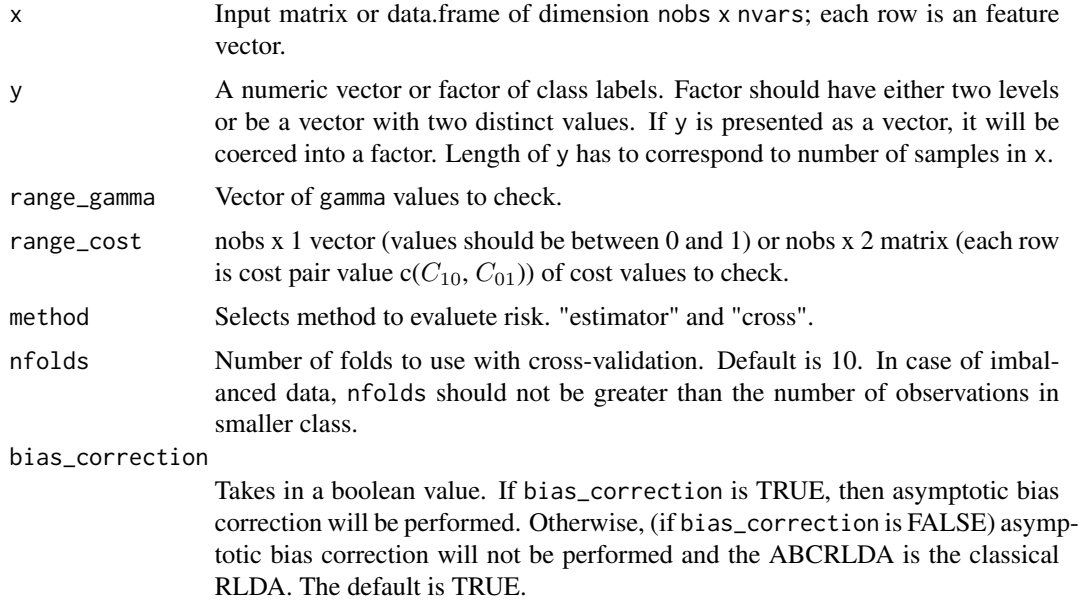

## Value

List of estimated parameters.

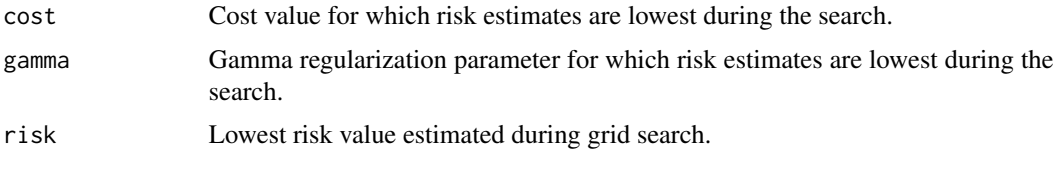

# Reference

A. Zollanvari, M. Abdirash, A. Dadlani and B. Abibullaev, "Asymptotically Bias-Corrected Regularized Linear Discriminant Analysis for Cost-Sensitive Binary Classification," in IEEE Signal Processing Letters, vol. 26, no. 9, pp. 1300-1304, Sept. 2019. doi: 10.1109/LSP.2019.2918485 URL: <https://ieeexplore.ieee.org/document/8720003>

<span id="page-7-0"></span>Braga-Neto, Ulisses & Zollanvari, Amin & Dougherty, Edward. (2014). Cross-Validation Under Separate Sampling: Strong Bias and How to Correct It. Bioinformatics (Oxford, England). 30. 10.1093/bioinformatics/btu527. URL: [https://www.ncbi.nlm.nih.gov/pmc/articles/PMC4296](https://www.ncbi.nlm.nih.gov/pmc/articles/PMC4296143/pdf/btu527.pdf)143/ [pdf/btu527.pdf](https://www.ncbi.nlm.nih.gov/pmc/articles/PMC4296143/pdf/btu527.pdf)

#### See Also

Other functions in the package: [abcrlda\(](#page-1-1)), [cross\\_validation\(](#page-3-1)), [da\\_risk\\_estimator\(](#page-4-1)), [predict.abcrlda\(](#page-7-1)), [risk\\_calculate\(](#page-8-1))

#### Examples

```
data(iris)
train_data <- iris[which(iris[, ncol(iris)] == "virginica" |
                         iris[, ncol(iris)] == "versicolor"), 1:4]
train_label <- factor(iris[which(iris[, ncol(iris)] == "virginica" |
                                 iris[, ncol(iris)] == "versicolor"), 5])
cost_range <- seq(0.1, 0.9, by = 0.2)gamma_range <- c(0.1, 1, 10, 100, 1000)
gs <- grid_search(train_data, train_label,
                  range_gamma = gamma_range,
                  range_cost = cost_range,
                  method = "estimator")
model <- abcrlda(train_data, train_label,
                 gamma = gs$gamma, cost = gs$cost)
predict(model, train_data)
cost_range \leftarrow matrix(1:10, ncol = 2)gamma_range <- c(0.1, 1, 10, 100, 1000)
gs <- grid_search(train_data, train_label,
                  range_gamma = gamma_range,
                  range_cost = cost_range,
                  method = "cross")model <- abcrlda(train_data, train_label,
                 gamma = gs$gamma, cost = gs$cost)
predict(model, train_data)
```
<span id="page-7-1"></span>predict.abcrlda *Class Prediction for abcrlda objects*

#### **Description**

Classifies observations based on a given abcrlda object.

#### Usage

```
## S3 method for class 'abcrlda'
predict(object, newx, ...)
```
# <span id="page-8-0"></span>risk\_calculate 9

#### **Arguments**

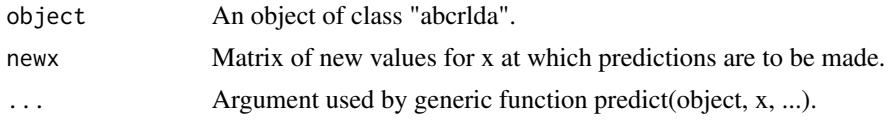

#### Value

Returns factor vector with predictions (i.e., assigned labels) for each observation. Factor levels are inherited from the object variable.

#### Reference

A. Zollanvari, M. Abdirash, A. Dadlani and B. Abibullaev, "Asymptotically Bias-Corrected Regularized Linear Discriminant Analysis for Cost-Sensitive Binary Classification," in IEEE Signal Processing Letters, vol. 26, no. 9, pp. 1300-1304, Sept. 2019. doi: 10.1109/LSP.2019.2918485 URL: <https://ieeexplore.ieee.org/document/8720003>

# See Also

Other functions in the package: [abcrlda\(](#page-1-1)), [cross\\_validation\(](#page-3-1)), [da\\_risk\\_estimator\(](#page-4-1)), [grid\\_search\(](#page-5-1)), [risk\\_calculate\(](#page-8-1))

#### Examples

```
data(iris)
train_data <- iris[which(iris[, ncol(iris)] == "virginica" |
                           iris[, \ neol(iris)] == "version", 1:4]
train_label <- factor(iris[which(iris[, ncol(iris)] == "virginica" |
                                   iris[, ncol(iris)] == "versicolor"), 5])
model <- abcrlda(train_data, train_label, gamma = 0.5, cost = 0.75)
a <- predict(model, train_data)
# same params but more explicit
model <- abcrlda(train_data, train_label, gamma = 0.5, cost = c(0.75, 0.25))
b <- predict(model, train_data)
# same class costs ratio
model <- abcrlda(train_data, train_label, gamma = 0.5, cost = c(3, 1))
c <- predict(model, train_data)
# all this model will give the same predictions
all(a == b & a == c & b == c)
#' [1] TRUE
```
<span id="page-8-1"></span>risk\_calculate *Risk Calculate*

#### Description

Estimates risk and error by applying a constructed classifier (an object of class abcrlda) to a given set of observations.

# <span id="page-9-0"></span>Usage

risk\_calculate(object, x\_true, y\_true)

#### Arguments

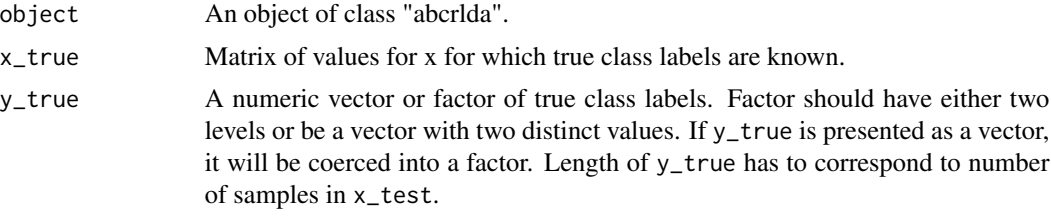

# Value

A list of parameters where

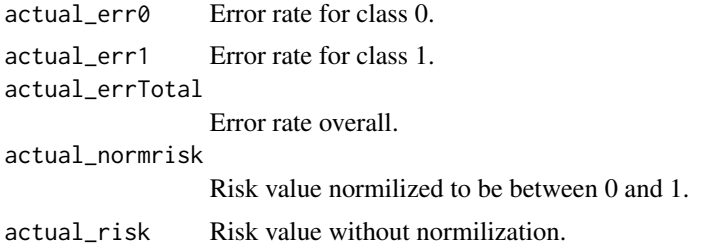

# See Also

Other functions in the package: [abcrlda\(](#page-1-1)), [cross\\_validation\(](#page-3-1)), [da\\_risk\\_estimator\(](#page-4-1)), [grid\\_search\(](#page-5-1)), [predict.abcrlda\(](#page-7-1))

# Examples

```
data(iris)
train_data <- iris[which(iris[, ncol(iris)] == "virginica" |
                         iris[, ncol(iris)] == "versicolor"), 1:4]
train_label <- factor(iris[which(iris[, ncol(iris)] == "virginica" |
                                 iris[, ncol(iris)] == "versicolor"), 5])
model \leq abcrlda(train_data, train_label, gamma = 0.5, cost = 0.75)
risk_calculate(model, train_data, train_label)
```
# <span id="page-10-0"></span>Index

abcrlda, [2,](#page-1-0) *[5,](#page-4-0) [6](#page-5-0)*, *[8](#page-7-0)[–10](#page-9-0)* cross\_validation, *[3](#page-2-0)*, [4,](#page-3-0) *[6](#page-5-0)*, *[8–](#page-7-0)[10](#page-9-0)* da\_risk\_estimator, *[3](#page-2-0)*, *[5](#page-4-0)*, [5,](#page-4-0) *[8–](#page-7-0)[10](#page-9-0)* grid\_search, *[3](#page-2-0)*, *[5,](#page-4-0) [6](#page-5-0)*, [6,](#page-5-0) *[9,](#page-8-0) [10](#page-9-0)* predict.abcrlda, *[3](#page-2-0)*, *[5,](#page-4-0) [6](#page-5-0)*, *[8](#page-7-0)*, [8,](#page-7-0) *[10](#page-9-0)* risk\_calculate, *[3](#page-2-0)*, *[5,](#page-4-0) [6](#page-5-0)*, *[8,](#page-7-0) [9](#page-8-0)*, [9](#page-8-0)